## SOLUTION TP nº 7

Solution 1. On considère le jeu de données "rayons" disponible ici :

## <https://chesneau.users.lmno.cnrs.fr/rayons.txt>

Dans celui-ci, on mesure les temps en secondes entre les arrivées de  $n = 3935$  photons. L'histogramme associé à ces valeurs est :

> Histogramme de > 0.008 0.006 Density 0.004 0.002 0.000  $\overline{0}$ 200 400 600

Vu son allure, il est raisonnable de penser que le temps en secondes entre deux arrivées de photons est une var X suivant la loi gamma  $\Gamma(\alpha, \beta)$ , *i.e.* de densité :

$$
f(x) = \begin{cases} \frac{\beta^{\alpha}}{\Gamma(\alpha)} x^{\alpha - 1} e^{-\beta x} & \text{si } x \ge 0, \\ 0 & \text{sinon,} \end{cases}
$$

où Γ :]0, ∞[→ [0, ∞[ désigne la fonction gamma d'Euler définie par : Γ( $\alpha$ ) =  $\int_0^\infty t^{\alpha-1}e^{-t}dt$ . Ici, α et β sont des paramètres inconnus que l'on souhaite estimer ponctuellement à l'aide des données :  $x_1, \ldots, x_n$  (observation / réalisation d'un *n*-échantillon  $(X_1, \ldots, X_n)$  de X).

1. Montrer que

$$
\mathbb{E}(X) = \frac{\alpha}{\beta}, \qquad \mathbb{V}(X) = \frac{\alpha}{\beta^2}:
$$

En faisant le changement de variable  $y = \beta x$  et l'égalité :  $\Gamma(\alpha + 1) = \alpha \Gamma(\alpha)$ , on obtient

$$
\mathbb{E}(X) = \int_{-\infty}^{\infty} x f(x) dx = \int_{0}^{\infty} x \frac{\beta^{\alpha}}{\Gamma(\alpha)} x^{\alpha-1} e^{-\beta x} dx = \frac{\beta^{\alpha}}{\Gamma(\alpha)} \int_{0}^{\infty} x^{\alpha} e^{-\beta x} dx
$$

$$
= \frac{\beta^{\alpha}}{\Gamma(\alpha)} \int_{0}^{\infty} \left(\frac{y}{\beta}\right)^{\alpha} e^{-y} \frac{1}{\beta} dy = \frac{1}{\beta \Gamma(\alpha)} \int_{0}^{\infty} y^{(\alpha+1)-1} e^{-y} dy
$$

$$
= \frac{1}{\beta \Gamma(\alpha)} \Gamma(\alpha+1) = \frac{\alpha}{\beta}.
$$

On a  $\mathbb{V}(X) = \mathbb{E}(X^2) - (\mathbb{E}(X))^2$ . Il reste à calculer  $\mathbb{E}(X^2)$ . En faisant de nouveau le changement de variable  $y = \beta x$  et l'égalité :  $\Gamma(\alpha + 2) = (\alpha + 1)\alpha \Gamma(\alpha)$ , on obtient

$$
\mathbb{E}(X^2) = \int_{-\infty}^{\infty} x^2 f(x) dx = \int_{0}^{\infty} x^2 \frac{\beta^{\alpha}}{\Gamma(\alpha)} x^{\alpha-1} e^{-\beta x} dx = \frac{\beta^{\alpha}}{\Gamma(\alpha)} \int_{0}^{\infty} x^{\alpha+1} e^{-\beta x} dx
$$

$$
= \frac{\beta^{\alpha}}{\Gamma(\alpha)} \int_{0}^{\infty} \left(\frac{y}{\beta}\right)^{\alpha+1} e^{-y} \frac{1}{\beta} dy = \frac{1}{\beta^2 \Gamma(\alpha)} \int_{0}^{\infty} y^{(\alpha+2)-1} e^{-y} dy
$$

$$
= \frac{1}{\beta^2 \Gamma(\alpha)} \Gamma(\alpha+2) = \frac{\alpha(\alpha+1)}{\beta^2}.
$$

D'où

$$
\mathbb{V}(X) = \frac{\alpha(\alpha+1)}{\beta^2} - \left(\frac{\alpha}{\beta}\right)^2 = \frac{\alpha}{\beta^2}.
$$

2. Mettre les données dans un vecteur x :

## x = scan("https://chesneau.users.lmno.cnrs.fr/rayons.txt")

3. En estimant ponctuellement  $\mathbb{E}(X)$  par  $\bar{x}$  et  $\mathbb{V}(X)$  par  $s^2$ , donner des estimations ponctuelles de  $\alpha$  et  $\beta$  par la méthode des moments : La question 1 entraîne  $\alpha = \beta \mathbb{E}(X)$ , donc on peut écrire :

$$
\mathbb{V}(X) = \frac{\alpha}{\beta^2} = \frac{\beta \mathbb{E}(X)}{\beta^2} = \frac{\mathbb{E}(X)}{\beta},
$$

soit

$$
\beta = \frac{\alpha}{\beta^2} = \frac{\beta \mathbb{E}(X)}{\beta^2} = \frac{\mathbb{E}(X)}{\mathbb{V}(X)}.
$$

Ainsi, une estimation de  $\beta$  par la méthode des moments est

$$
b = \frac{\overline{x}}{s^2}.
$$

D'autre part, comme  $\alpha = \beta \mathbb{E}(X)$ , une estimation ponctuelle de  $\alpha$  est

$$
a = b\overline{x} = \frac{\overline{x}}{s^2}\overline{x} = \frac{\overline{x}^2}{s^2}.
$$

On considère les commandes :

 $b = \text{mean}(x) / \text{sd}(x)$ <sup>2</sup>  $a = \text{mean}(x)^2 / \text{sd}(x)^2$  $c(b, a)$ 

Cela renvoie : [1] 0.01266144 1.01209495. Par la méthode des moments, une estimation ponctuelle de  $\alpha$  est 1.01209495 et une estimation ponctuelle de  $\beta$  est  $b = 0.01266144$ .

4. Consulter les aides suivantes de R : help(dgamma) et help(nlm).

5. On cherche maintenant à estimer ponctuellement  $\alpha$  et  $\beta$  par la méthode du maximum de vraisemblance. Reproduire et comprendre les enjeux des commandes suivantes :

```
mlog = function(theta, x)sum(-dgamma(x, shape = theta[1], rate = theta[2], log = TRUE))}
nlm(mlog, c(1, 1), x = x) $estimate
```
Cela renvoie : [1] 1.02634117 0.01283969. En utilisant la méthode du maximum de vraisemblance, on a ainsi une estimation ponctuelle de  $\alpha$  qui est 1.02634117 et une estimation ponctuelle de  $\beta$  qui est 0.01283969.

6. Quel est l'objet mathématique renvoyé par les commandes suivantes ?

```
mv = nlm(mlog, c(1, 1), x = x, hessian = TRUE)mv$hessian
```
Cela renvoie :

 $[0,1]$   $[0,2]$  $[1,]$  6231.295 -305284.4 [2,] -305284.399 24121374.2

On obtient une estimation ponctuelle de la matrice Hessienne de la fonction de log-vraisemblance.

7. Quel sont les objets mathématiques renvoyés par les commandes suivantes ?

```
hat.alpha = mv$estimate[1]hat.beta = mv$estimate[2]z = qnorm((1 + 0.95) / 2)inv.fish = solve(mv$hessian)
hat.alpha + c(-1, 1) * z * sqrt(inv.fish[1, 1])hat.beta + c(-1, 1) * z * sqrt(inv.fish[2, 2])
```
Les commandes renvoient deux intervalles de confiance pour  $\alpha$  et  $\beta$  au niveau 95% en utilisant la convergence asymptotique de l'estimateur du maxium de vraisemblance.

Solution 2. Soient  $\theta \in \mathbb{N}^*, X$  une var suivant la loi uniforme  $\mathcal{U}(\{1,\ldots,\theta\})$ :

$$
\mathbb{P}(X = x) = \frac{1}{\theta}, \qquad x \in \{1, \dots, \theta\},\
$$

 $n \in \mathbb{N}^*$  et  $(X_1, \ldots, X_n)$  un *n*-échantillon de X. Ici,  $\theta$  est un paramètre inconnu que l'on souhaite estimer à l'aide de  $(X_1, \ldots, X_n)$ .

1. Déterminer un estimateur obtenu par la méthode des moments, et l'estimateur du maximum de vraisemblance : On a

$$
\mathbb{E}(X) = \sum_{x \in X(\Omega)} x \mathbb{P}(X = x) = \sum_{x=1}^{\theta} x \times \frac{1}{\theta} = \frac{1}{\theta} \times \frac{\theta(\theta + 1)}{2} = \frac{\theta + 1}{2}.
$$

Il vient  $\theta = 2\mathbb{E}(X) - 1$ . Ainsi, la méthode des moments nous donne l'estimateur

$$
U_n = \frac{2}{n} \sum_{i=1}^n X_i - 1.
$$

La fonction de vraisemblance est

$$
L(\theta; x_1, ..., x_n) = \prod_{i=1}^n \mathbb{P}(X_i = x_i) = \frac{1}{\theta^n}, \quad \text{sup}(x_1, ..., x_n) \in \{1, ..., \theta\}.
$$

Comme cette fonction est décroissante en  $\theta$ , on a

$$
V_n = \underset{\theta \in \mathbb{N}^*}{\text{Argmax}} L(\theta; X_1, \dots, X_n) = \sup(X_1, \dots, X_n)
$$

Ainsi, la méthode du maximum de vraisemblance nous donne l'estimateur

$$
V_n = \sup(X_1, \ldots, X_n).
$$

2. Reproduire et comprendre les enjeux des commandes suivantes :

```
simunit = function(teta, n, k) {
est1 = numeric(k)est2 = numeric(k)for (i in 1 : k) {
echant = sample(1 : teta, n, replace = T)est1[i] = 2 * mean(echant) - 1ext2[i] = max(echant)}
yrange = range(est1, est2)
plot(1:k, est1, type = "p", col = "blue", ylim = yrange, main = "", sub = "",
xlab = "", ylab = "")points(1:k, est2, type = "p", col = "red", ylim = yrange, main = "", sub = "",
xlab = "", ylab = "")abline(h = teta, col = "black")abline(h = mean(est1), col = "blue")abline(h = mean(est2), col = "red")r1 = \text{round}(\text{sum}(\text{est1} - \text{teta})^2 / k, 2)r2 = \text{round}(\text{sum}(\text{est2 - teta})^2 / k, 2)text(1, min(yrange) + 10, paste("r1 = ",r1," r2 = ",r2), pos = 4)
}
simunif(1000, 20, 200)
simunif(1000, 2000, 200)
```
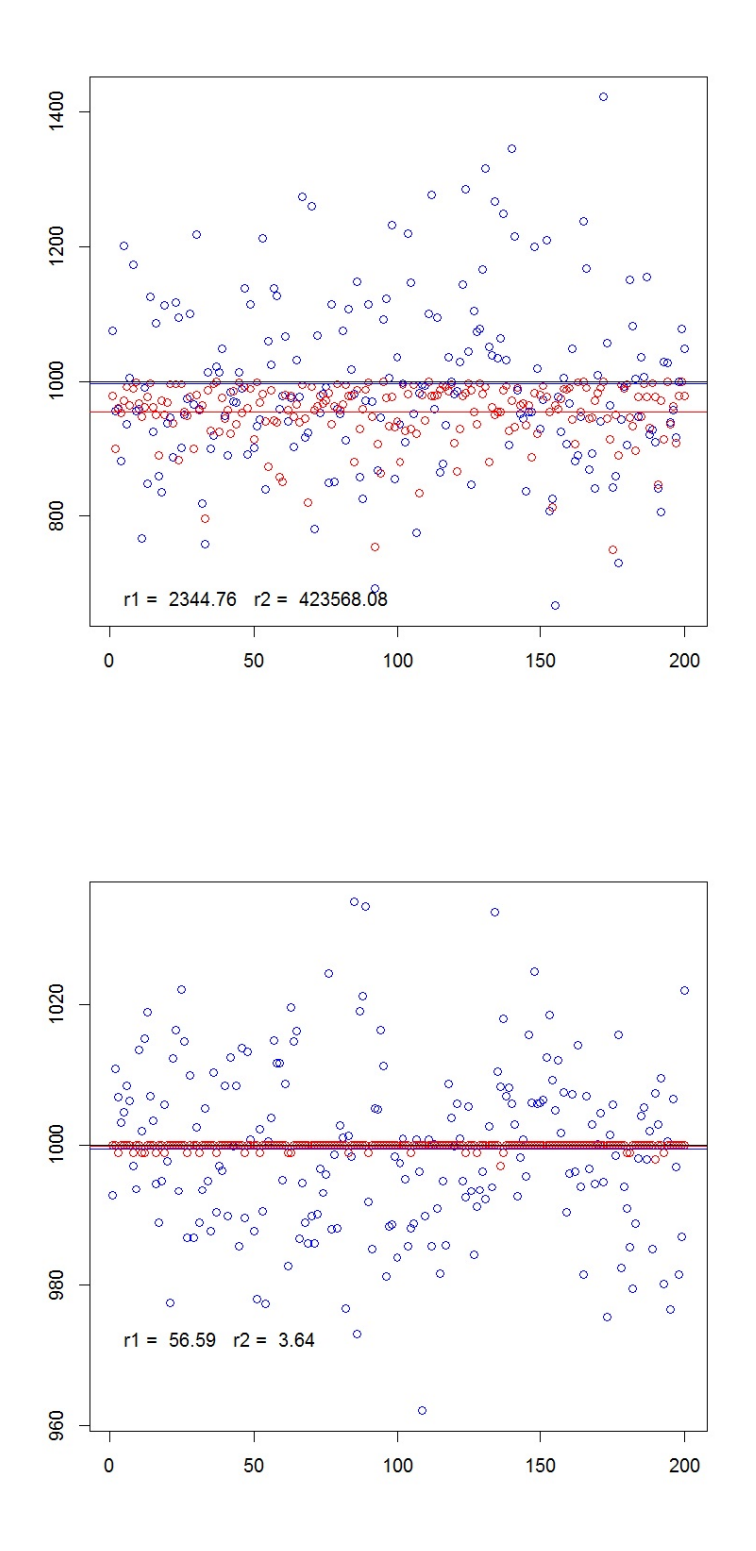

On constate que, quand  $n$  est petit, l'estimateur  ${\cal U}_n$  est meilleur, et quand  $n$  est grand,  ${\cal V}_n$ est meilleur.